## VB PDF

## https://www.100test.com/kao\_ti2020/138/2021\_2022\_VB\_E8\_80\_8 3\_E8\_AF\_95\_E6\_95\_c97\_138278.htm

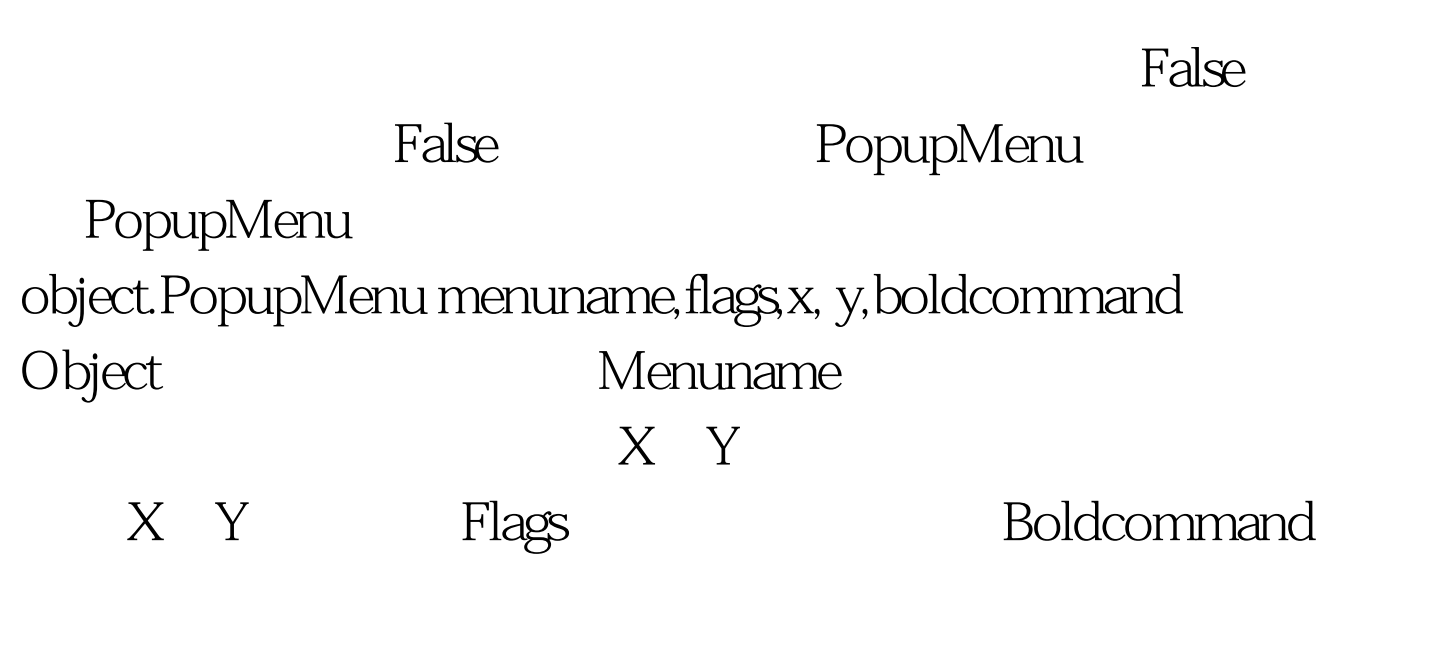

下lags and the flags of the flags of the flags of the flags of the flags of the flags of the flags of the flags

VbPopupMenuLeftAlign0X VbPopupMenuCenterAlign4X VbPopupMenuRightAlign8X

VbPopupMenuLeftButton0 VbPopupMenuRightButton8 说明: PopupMenu方法的6个参数中,除"菜单名"外,其

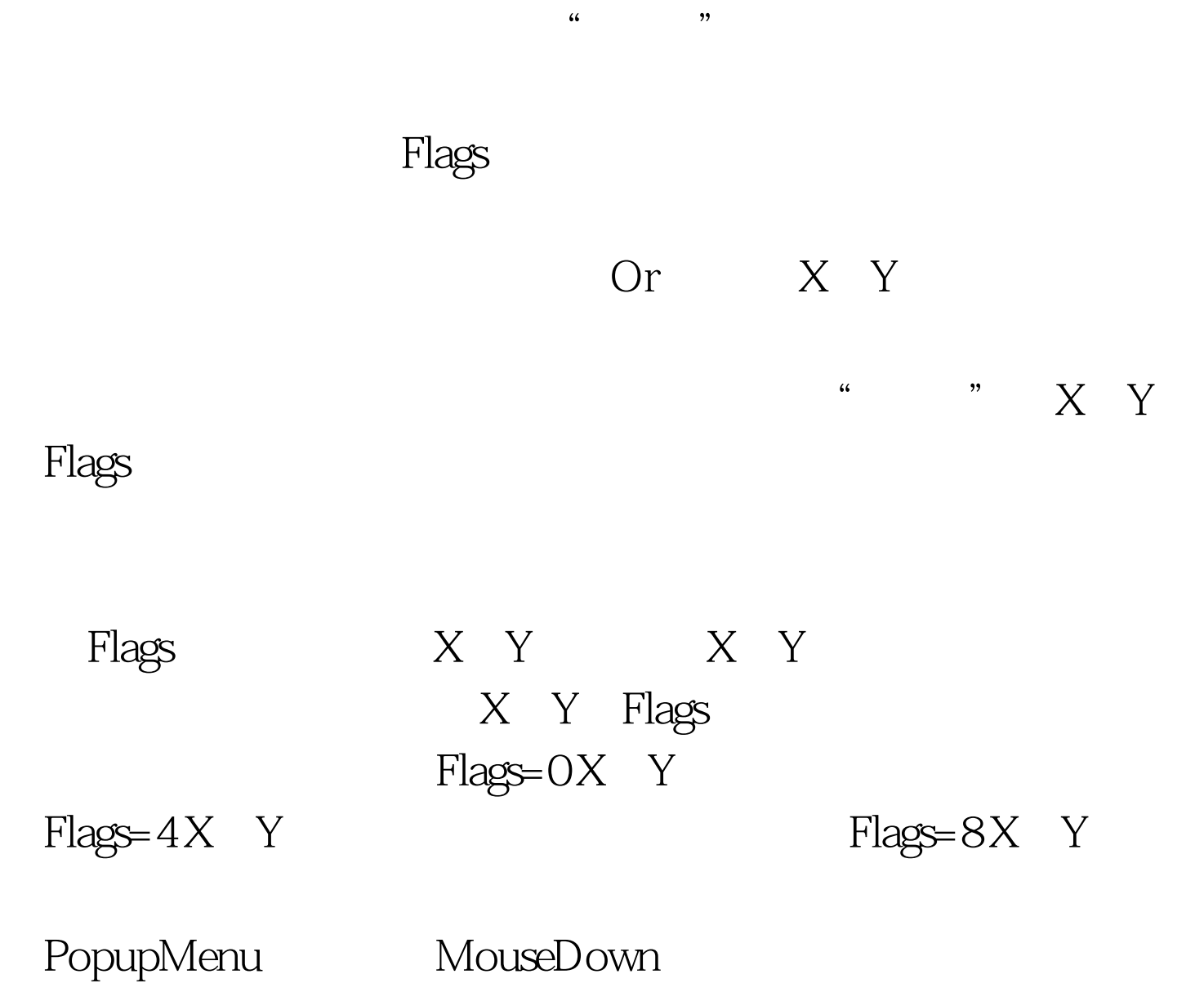

**Button** , and Button the Button control button the Button control of  $2$ MouseDown If Button=2 Then PopupMenu  $6$ 

 $20$ 出popFormatpopBoldpopItalicpopUnderfont20fontLsQuit

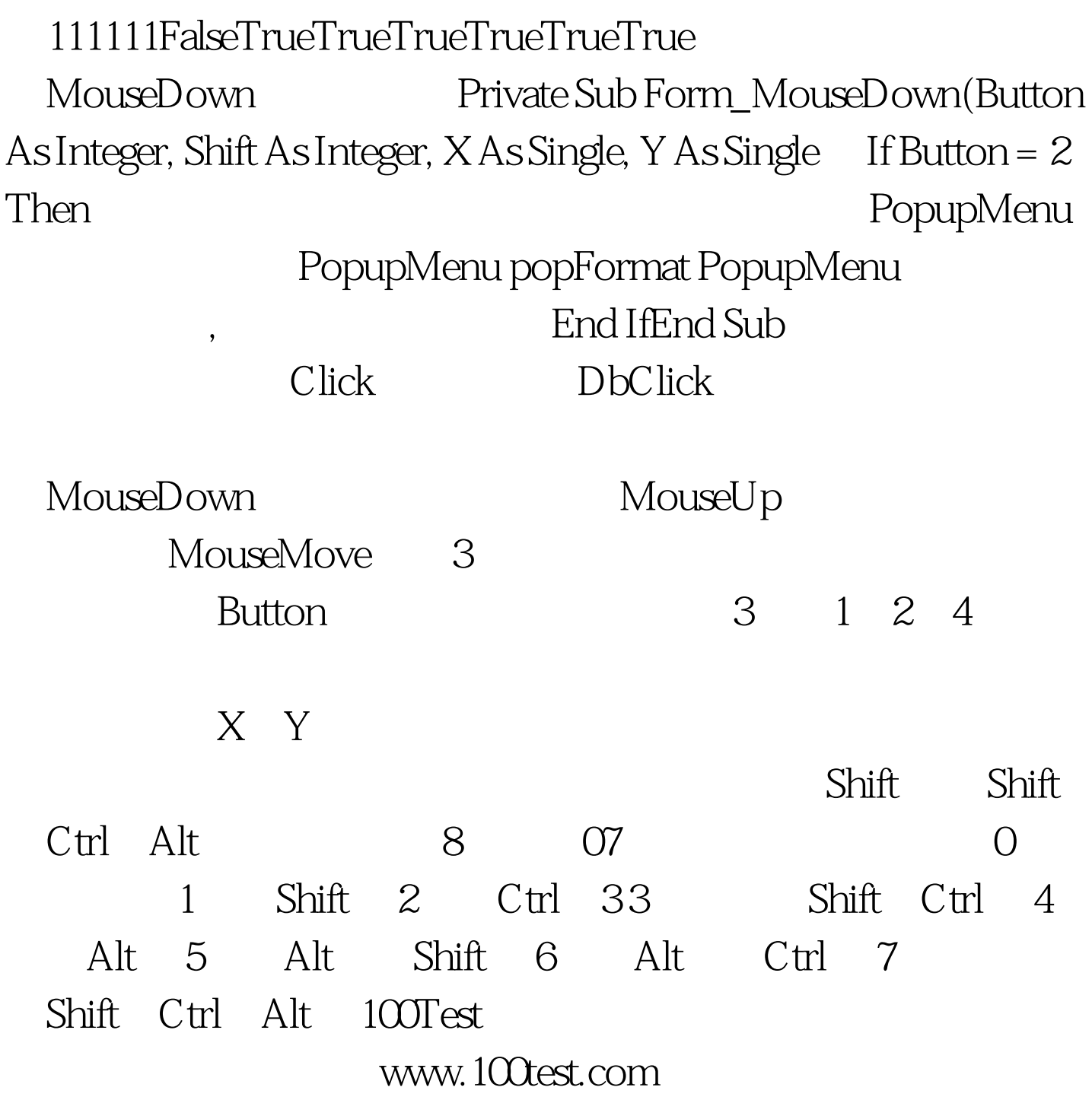